Corso di laurea in Informatica - Dipartimento di Informatica, Università di Pisa Progetto – Primo appello 2023/24 Consegna progetto BD il 13 dicembre ore 13:00 – Compito scritto IS il 14 dicembre ore 14:00

## Introduzione comune per i corsi di IS e BD

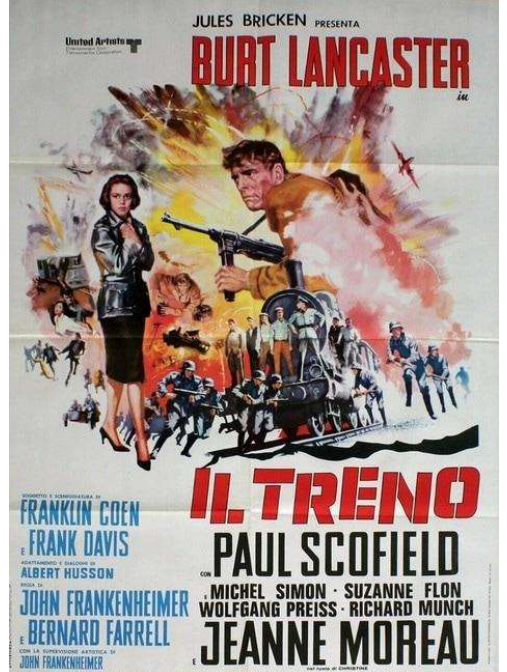

## Il Treno

Questo progetto è un sistema di monitoraggio ferroviario che consente agli utenti di ottenere informazioni rilevanti sugli orari dei treni, verificare se sono puntuali o in ritardo e conoscere l'orario di arrivo in una stazione specifica e il numero di binario. Il sistema può tracciare l'orario di partenza di un treno da una stazione e inoltrare queste informazioni alle stazioni successive. Il Treno inoltre fornisce informazioni sugli orari dei treni in tempo reale a diverse applicazioni client sottoscritte.

Questo sistema di tracciamento prevede che inizialmente un Admin inserisca l'orario stagionale dei treni che comprende tutti i dettagli rilevanti sui treni e i loro orari di arrivo e partenza dalle diverse stazioni. Il sistema controlla che tutte le stazioni abbiano la capienza necessaria ad ospitare tutti i treni in sosta, altrimenti segnala il problema per chiedere una modifica all'orario. Inoltre, gli amministratori possono aggiungere informazioni temporanee come: treni speciali, treni soppressi o fermate cancellate per lavori sulla linea.

Fra i dettagli rilevanti sui treni occorre tener conto del codice identificativo univoco, dello stato (in manutenzione o in servizio), della tipologia (Frecce,

Intercity e Intercity Notte), del numero vagoni, della capienza passeggeri.

Fra i dettagli per ogni viaggio di ciascun treno occorre conoscere la partenza e la destinazione con gli orari programmati e quelli effettivi, nonché le stazioni intermedie con i tempi di sosta e gli eventuali ritardi/anticipi.

L'arrivo e la partenza di un treno da una stazione sono segnalati dal capostazione e verificati interrogando opportuni sensori sui binari. Se il sistema identifica un ritardo nella partenza di un treno da una stazione, trasmette l'informazione alle stazioni successive. Una volta che la stazione successiva riceve questi dati, valuta se cambiare binario, seleziona automaticamente i dati associati a quella fermata di quel treno e li visualizza sullo schermo per gli utenti. Inoltre memorizza ritardo ed eventuale nuovo binario per interrogazioni via web e informa le applicazioni client sottoscritte.

Quando i ritardi superano una certa soglia che dipende dalla tipologia del treno, il sistema deve memorizzare un'indennità: sono previste indennità per ritardi compresi, ad esempio, tra 30 e 59 minuti per le Frecce e indennità per ritardo superiore, per esempio, ai 59 minuti per i treni Frecce, Intercity e Intercity Notte. Si noti che il sistema deve consentire la memorizzazione dello storico delle indennità per ogni tipologia di treno e per ogni fascia oraria.